<< CorelDRAW >>

, tushu007.com

- << CorelDRAW >>
- 13 ISBN 9787542741585
- 10 ISBN 7542741586

出版时间:2009-1

页数:226

PDF

更多资源请访问:http://www.tushu007.com

 $\overline{\phantom{a}}$ , tushu007.com << CorelDRAW >>

CoreIDRAWX3 Corel

DM CI POP UI

 $15$ 

CorelDRAWX3 3  $3\,$  $\frac{u}{\sqrt{2\pi}}$ CorelDRAWX3

第二部分:"边练实例"部分注重精华内容的练习,以实战为主,锻炼读者的实际操作能力。

第三部分:"商业实战"部分注重读者实战能力的提升,使读者掌握各类时尚图形设计,技压群

 $DM$  constraints  $CM$ 

CorelDRAWx3

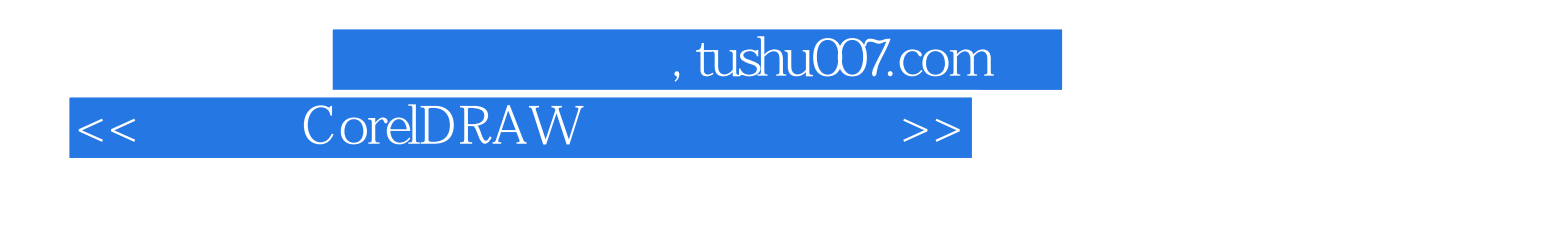

 $CorelDRAW$ 

300<br>CorelDRAW X3<br>CIDM  $CI$  DM

 $,$  tushu007.com

<< CorelDRAW >>

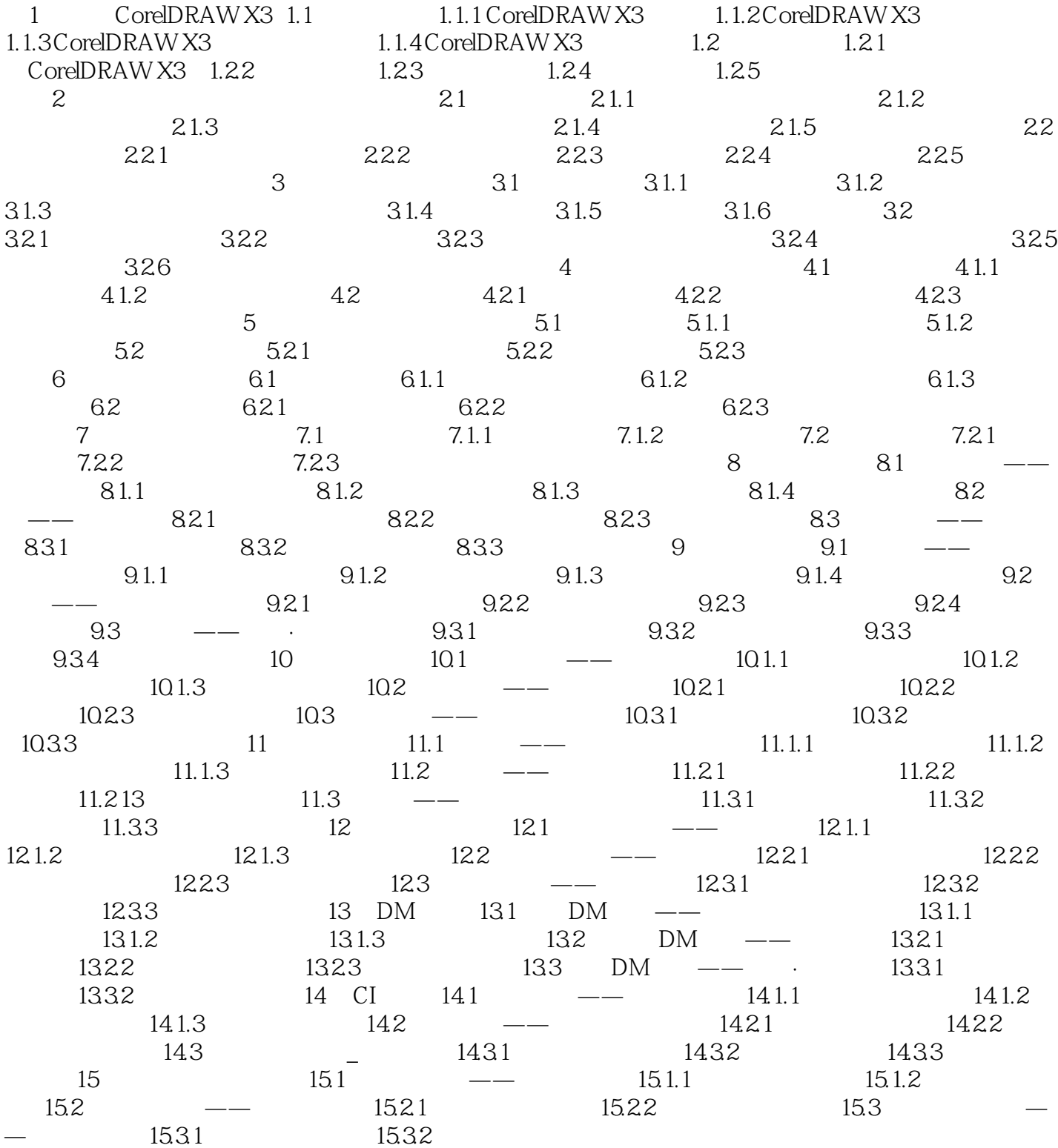

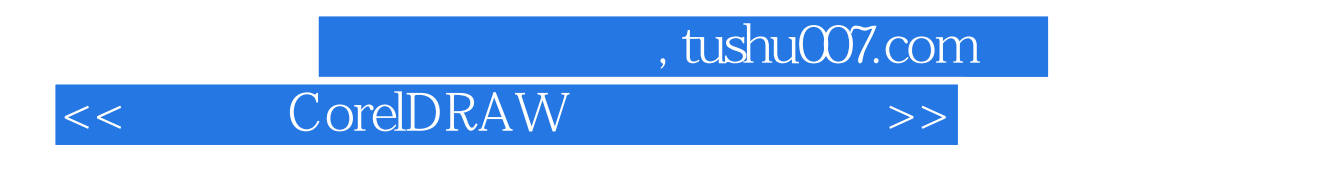

## 1 Corel DRAW X3

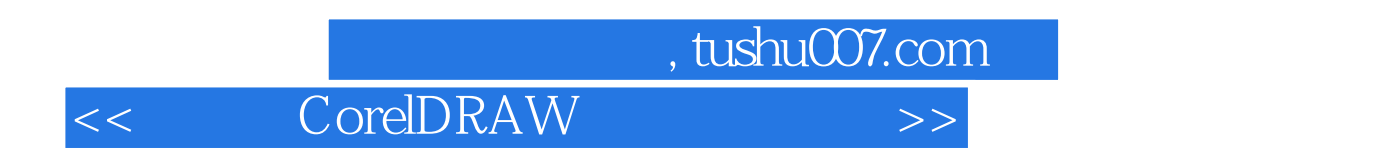

CorelDRAW X3 Corel

 $\overline{3}$  3  $\overline{15}$ ComlDRAW X3

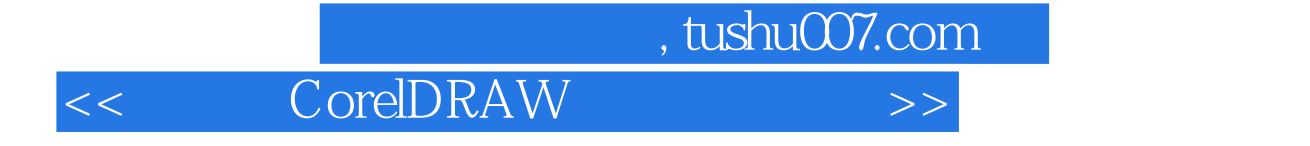

本站所提供下载的PDF图书仅提供预览和简介,请支持正版图书。

更多资源请访问:http://www.tushu007.com